# High-Performance Computing for Astrophysics and Cosmology

Marco Baldi

2nd semester 6 CFU: Lectures (4) + Laboratory (2)

[i.e. how to do more work in less time...]

[i.e. how to do more work in less time...]

Say you have **some work** to do…

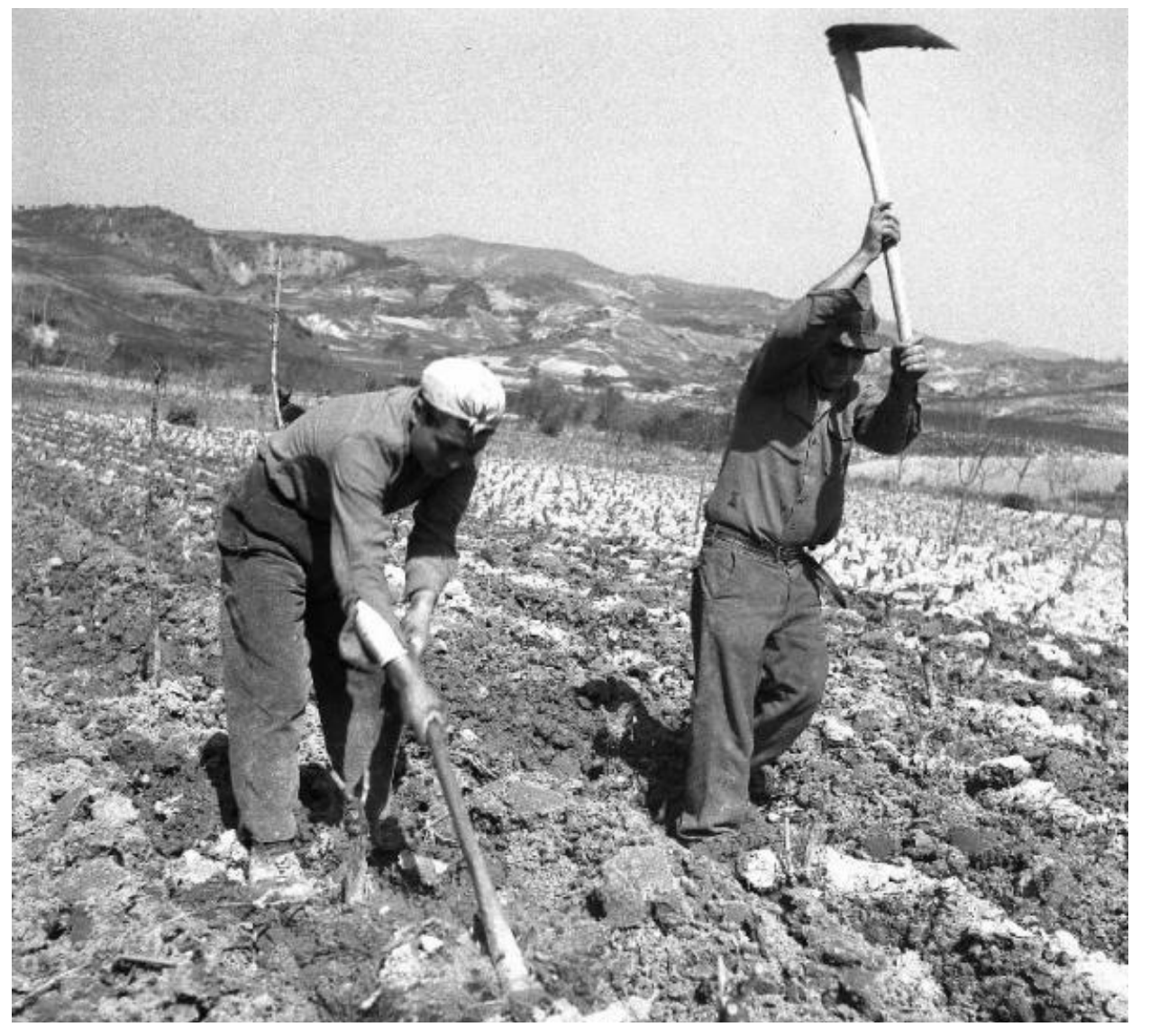

• For **small problem** size the direct solution is often the fastest way to achieve the goal (not efficient, but **easy to implement**)

[i.e. how to do more work in less time...]

Say you have **some work** to do…

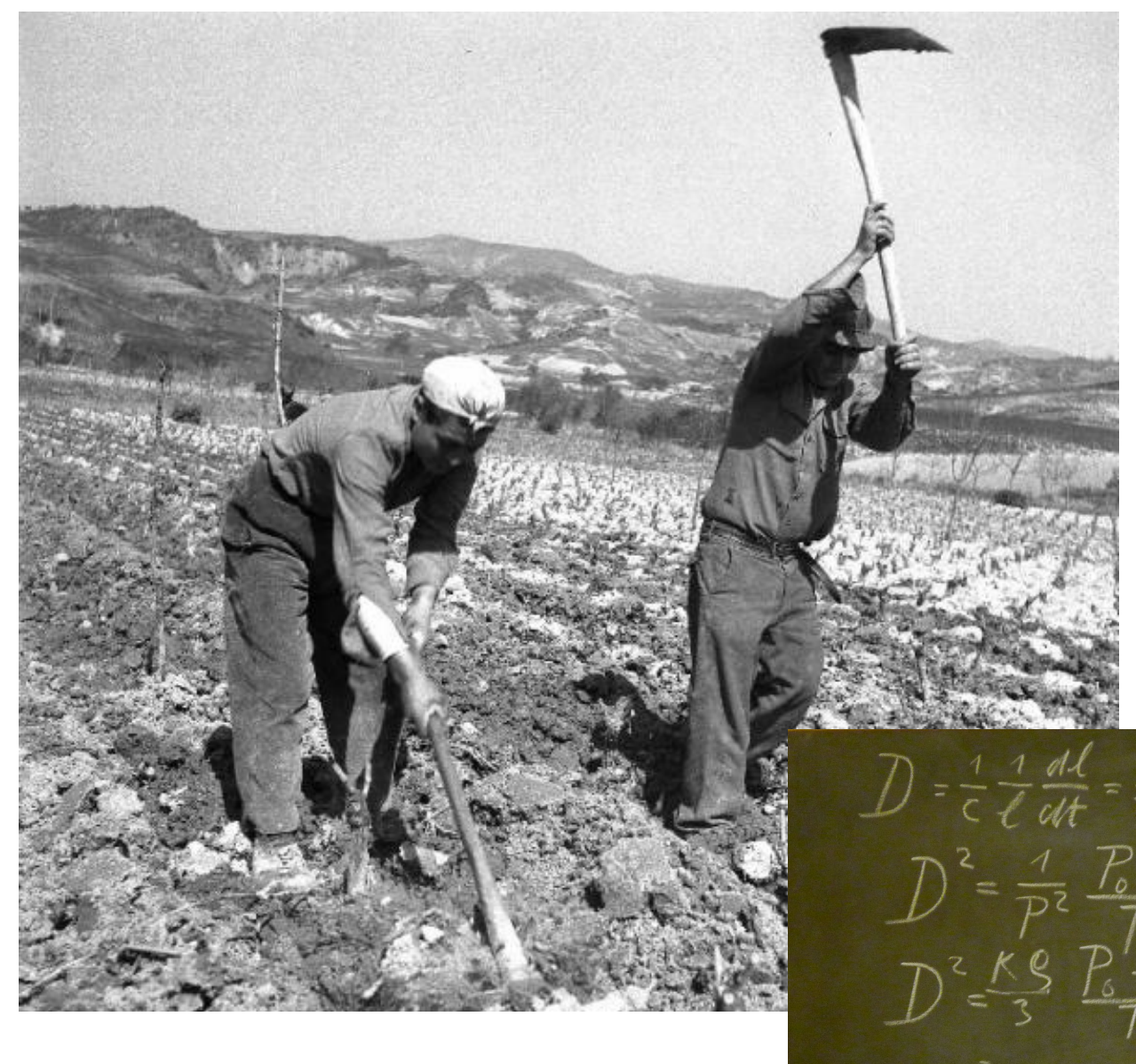

• For **small problem** size the direct solution is often the fastest way to achieve the goal (not efficient, but **easy to implement**)

[i.e. how to do more work in less time...]

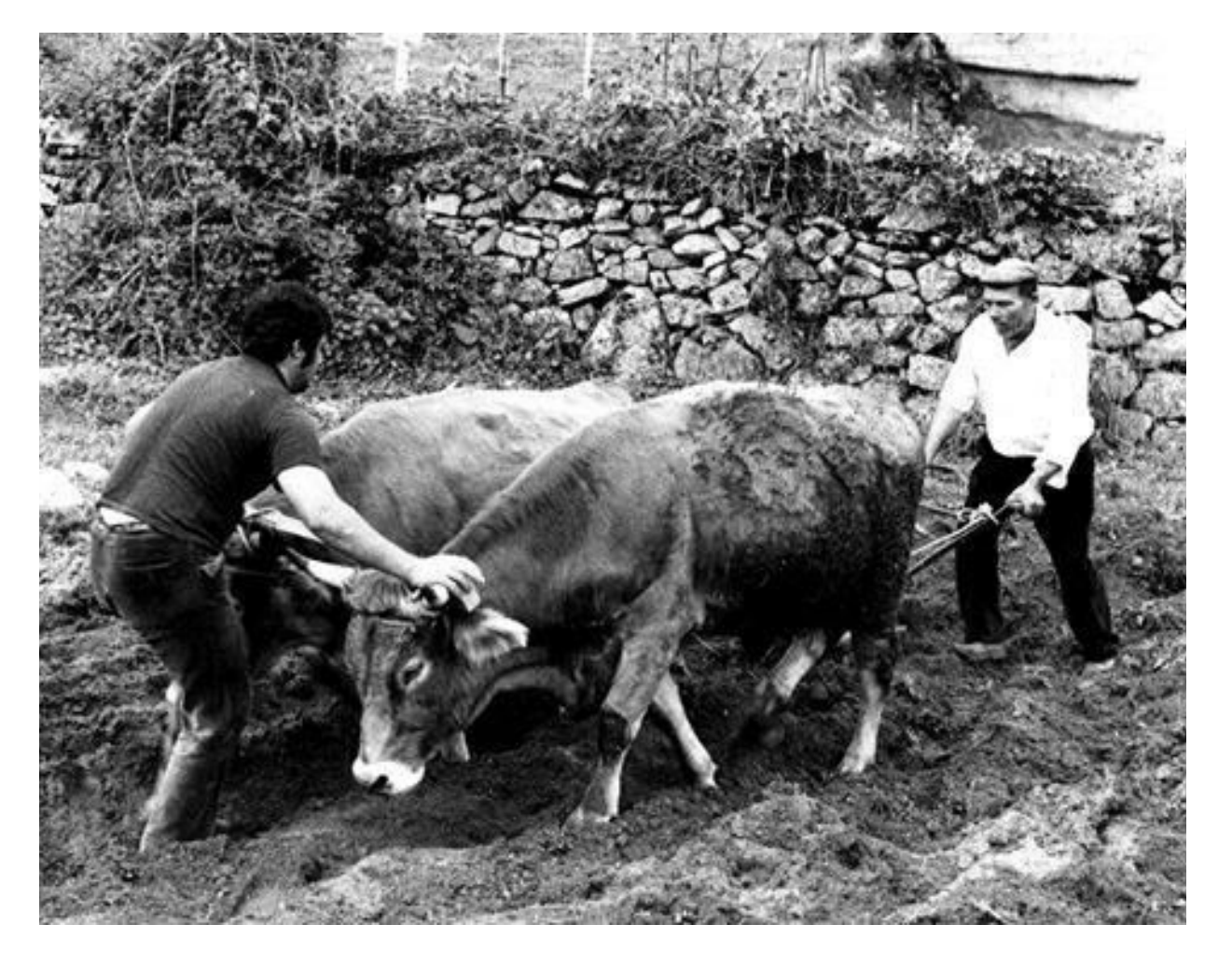

- For **small problem** size the direct solution is often the fastest way to achieve the goal (not efficient, but **easy to implement**)
- To **improve efficiency**, you may invest time in **developing tools**

[i.e. how to do more work in less time...]

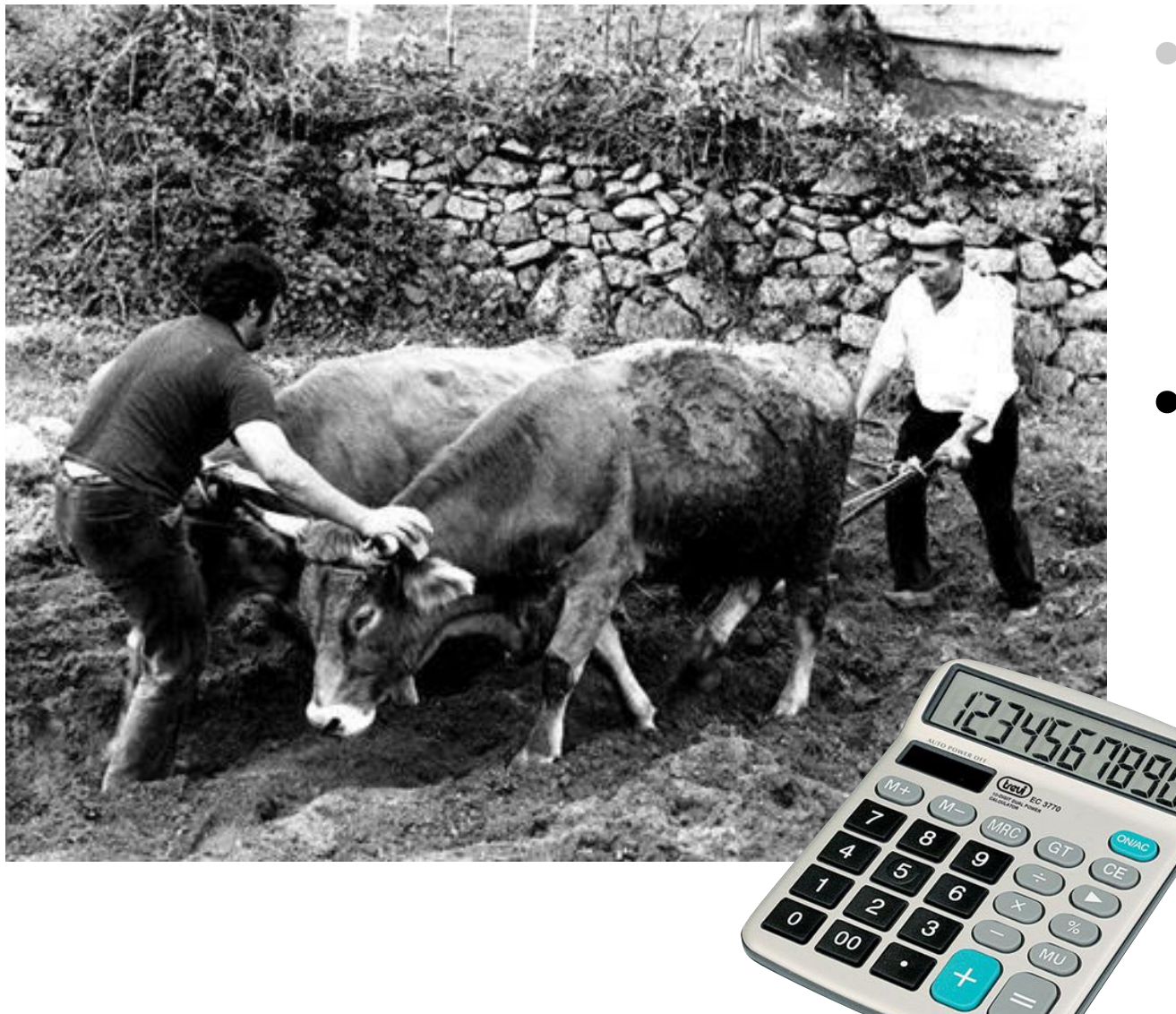

- For **small problem** size the direct solution is often the fastest way to achieve the goal (not efficient, but **easy to implement**)
- To **improve efficiency**, you may invest time in **developing tools**

[i.e. how to do more work in less time...]

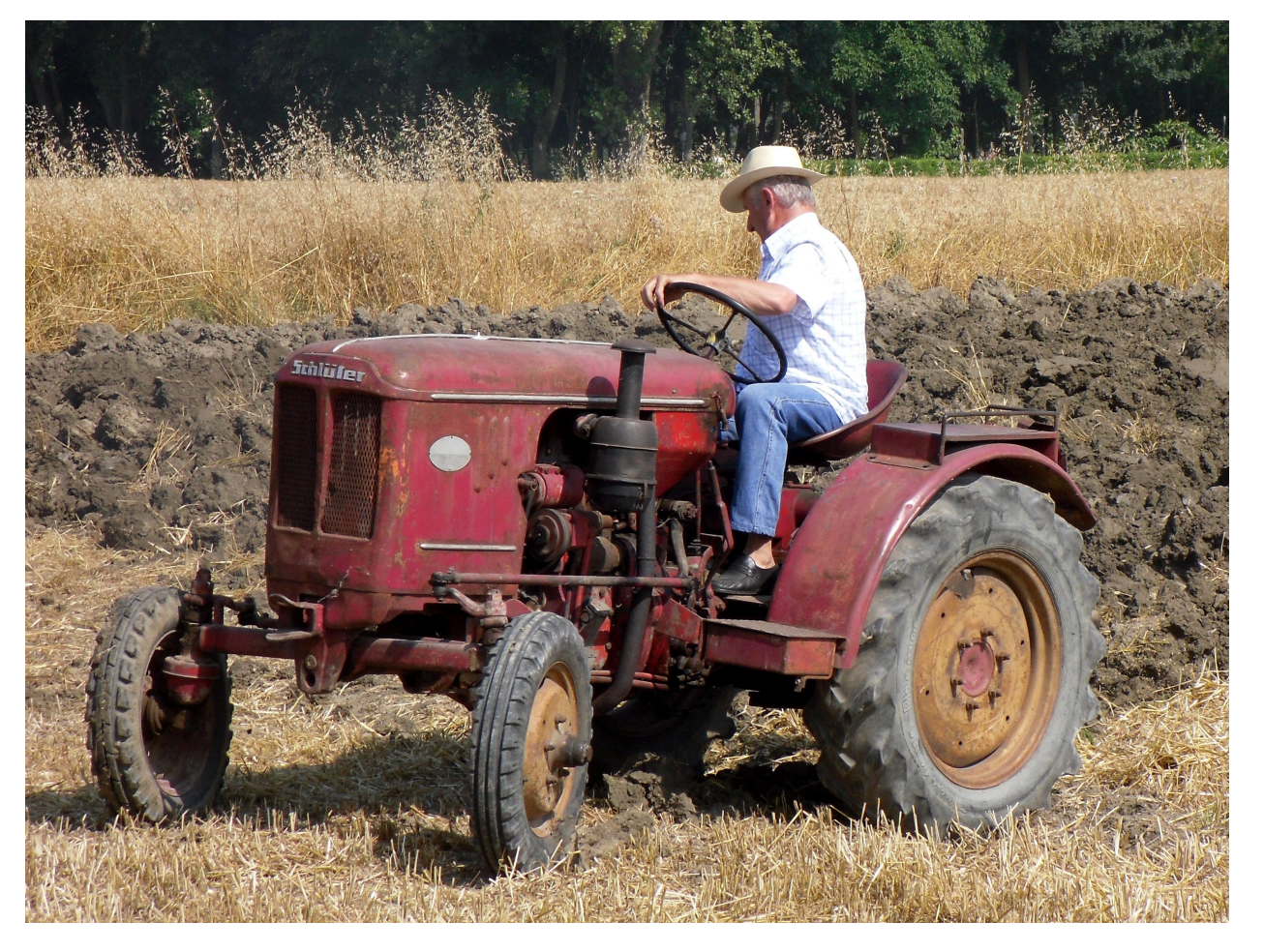

- For **small problem** size the direct solution is often the fastest way to achieve the goal (not efficient, but **easy to implement**)
- To **improve efficiency**, you may invest time in **developing tools**
- If the problem size increases, you can try to **improve your technology**

[i.e. how to do more work in less time...]

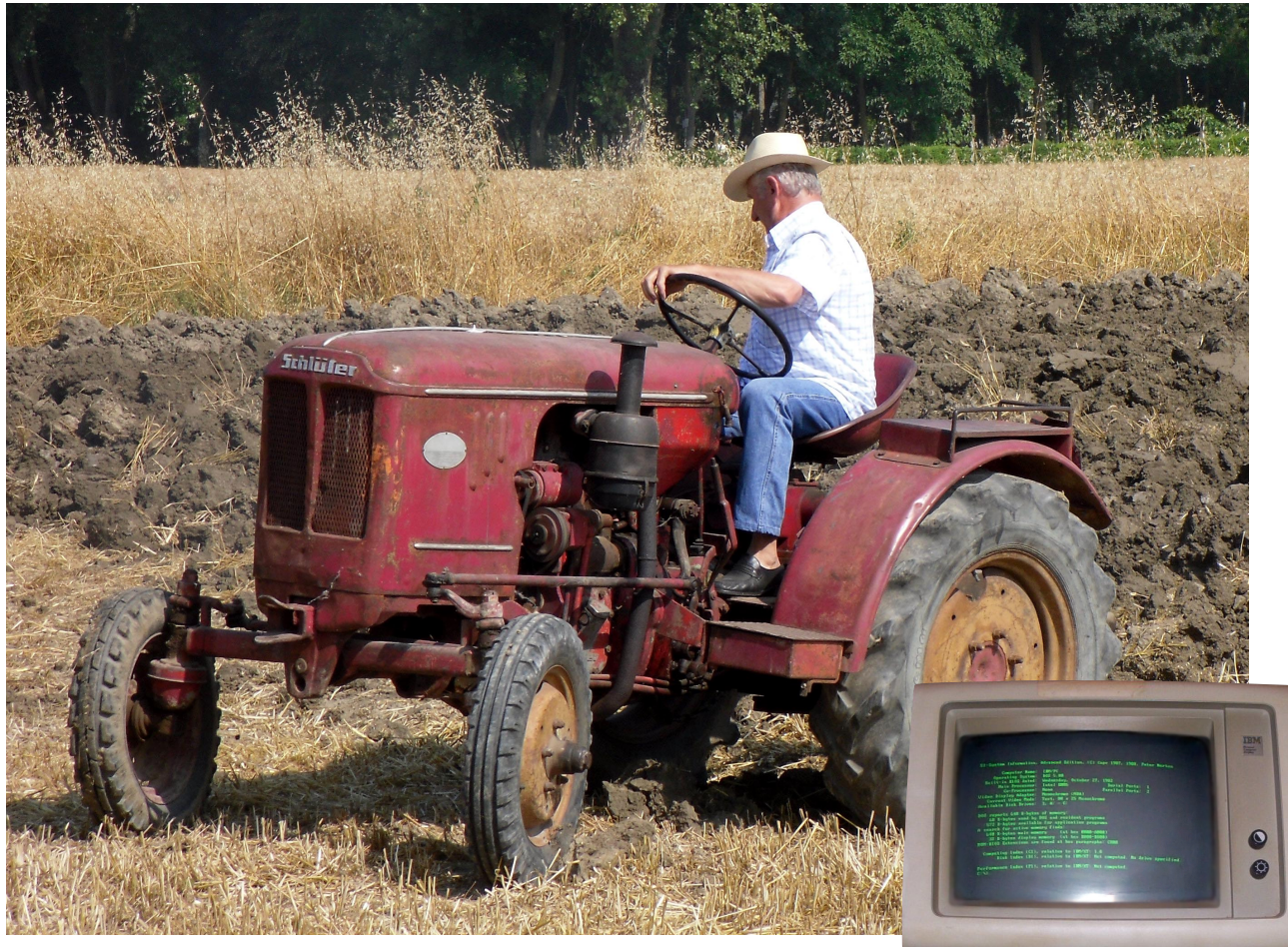

- For **small problem** size the direct solution is often the fastest way to achieve the goal (not efficient, but **easy to implement**)
- To **improve efficiency**, you may invest time in **developing tools**
- If the problem size increases, you can try to **improve your technology**

[i.e. how to do more work in less time...]

Say you have **some work** to do…

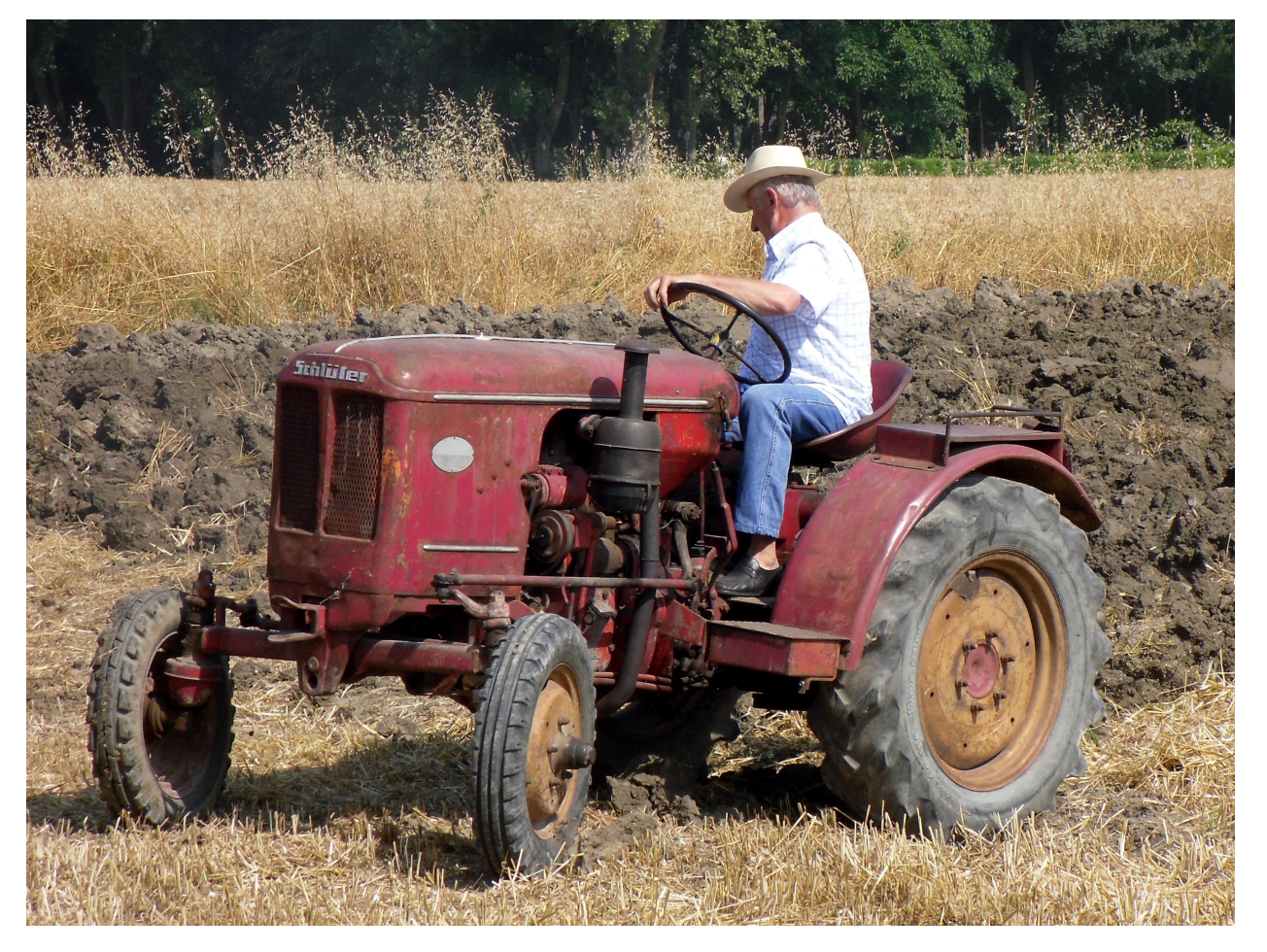

- For **small problem** size the direct solution is often the fastest way to achieve the goal (not efficient, but **easy to implement**)
- To **improve efficiency**, you may invest time in **developing tools**
- If the problem size increases, you can try to **improve your technology**

At some point, you may **reach a limit** in the efficiency of your tool. But the **size** of your problem may still **keep increasing**… what to do?

[i.e. how to do more work in less time...]

Say you have **some work** to do…

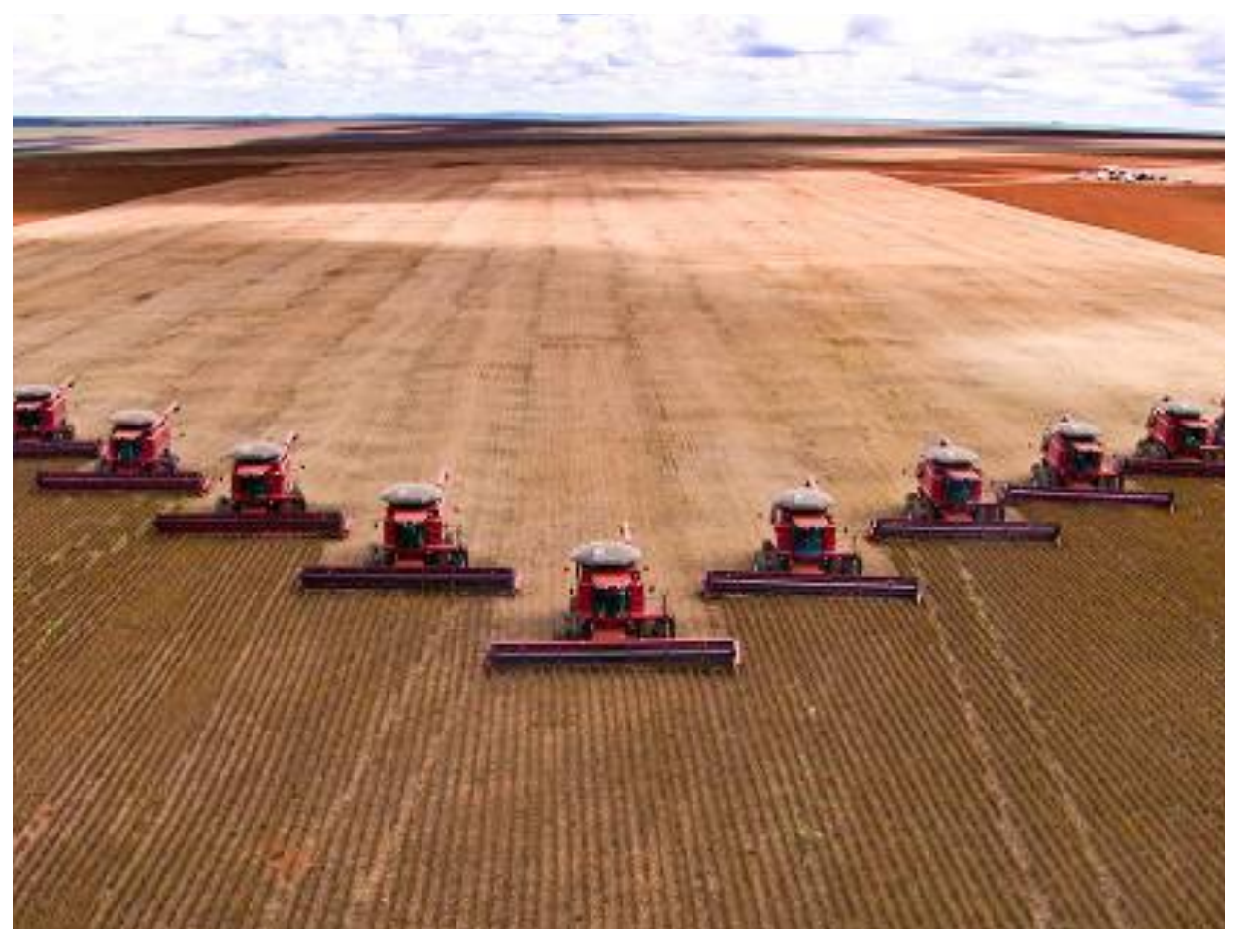

- For **small problem** size the direct solution is often the fastest way to achieve the goal (not efficient, but **easy to implement**)
- To **improve efficiency**, you may invest time in **developing tools**
- If the problem size increases, you can try to **improve your technology**

At some point, you may **reach a limit** in the efficiency of your tool. But the **size** of your problem may still **keep increasing**… what to do?

# GO PARALLEL!

#### [i.e. how to do more work in less time...]

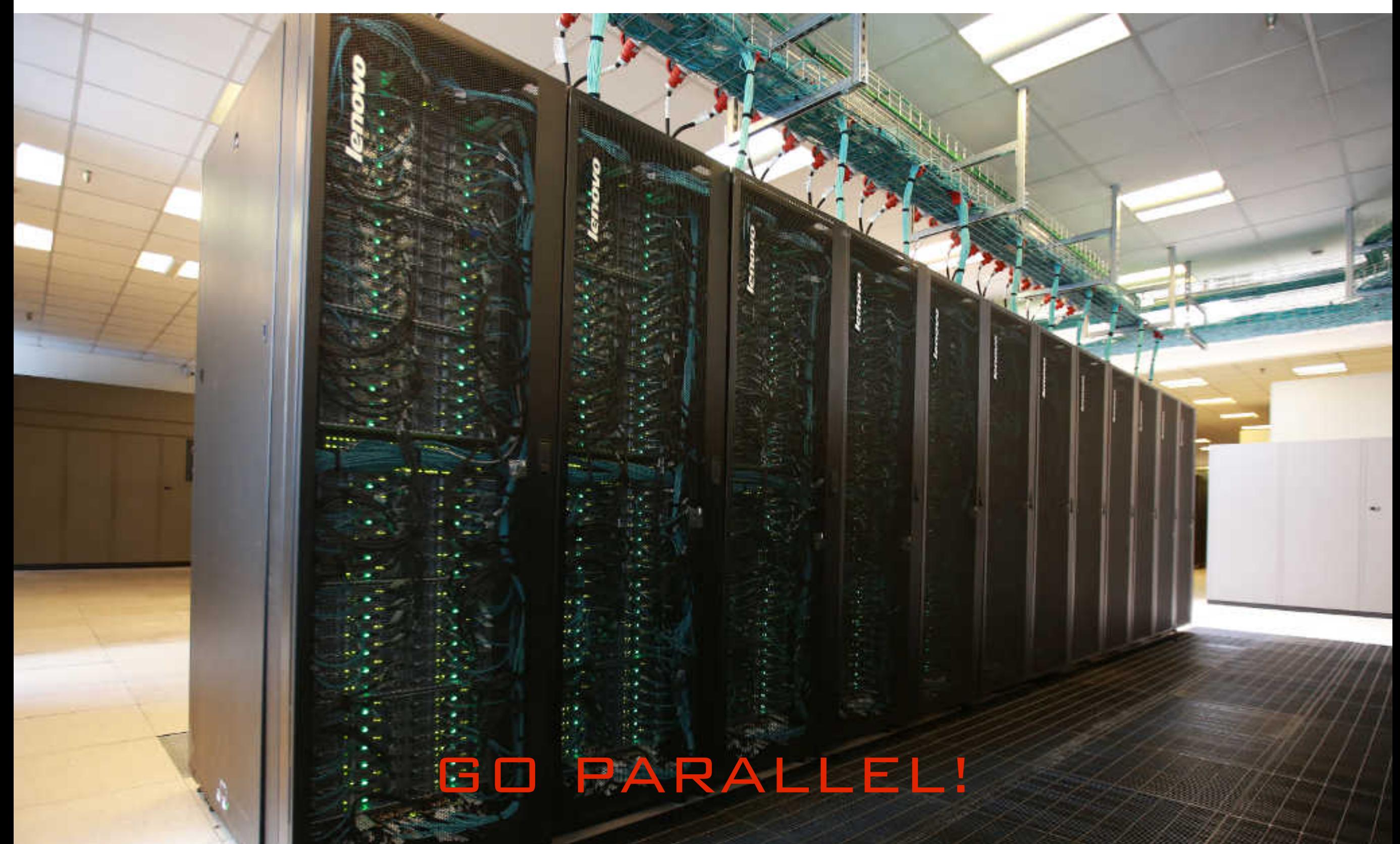

HPC is a **type of parallel computing** where a large and complex problem is **distributed** over many computational units that perform a given set of operations **on their own portion** of the problem dataset and then **exchange data and instructions** through a **fast network**

HPC is a **type of parallel computing** where a large and complex problem is **distributed** over many computational units that perform a given set of operations **on their own portion** of the problem dataset and then **exchange data and instructions** through a **fast network**

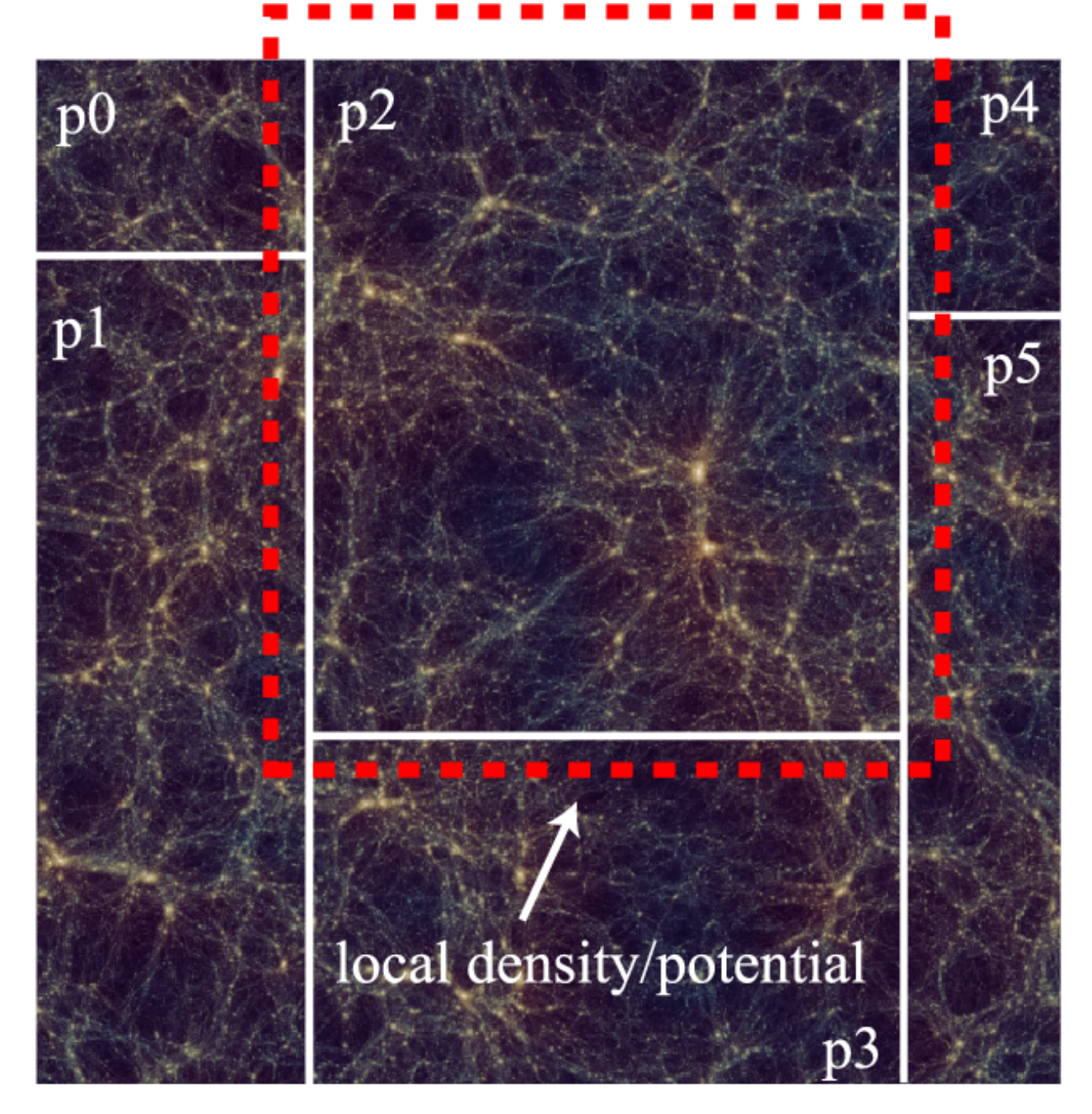

HPC is **particularly important for Astrophysics and Cosmology** 

- **Theory** (simulations and modelling)
- **Observations** (data processing and analysis)

Illustris TNG-100 Nelson et al 2019  $\overline{C}$ otal CPU time: 18x10<sup>6</sup> hr ~2055 yrs Run time on 10752 cores: ~70 days Total memory requested: ~43 TB

HPC is **particularly important for Astrophysics and Cosmology** 

- **Theory** (simulations and modelling)
- **Observations** (data processing and analysis)

Illustris TNG-100 Nelson et al 2019  $\overline{C}$ otal CPU time: 18x10<sup>6</sup> hr ~2055 yrs Run time on 10752 cores: ~70 days Total memory requested: ~43 TB

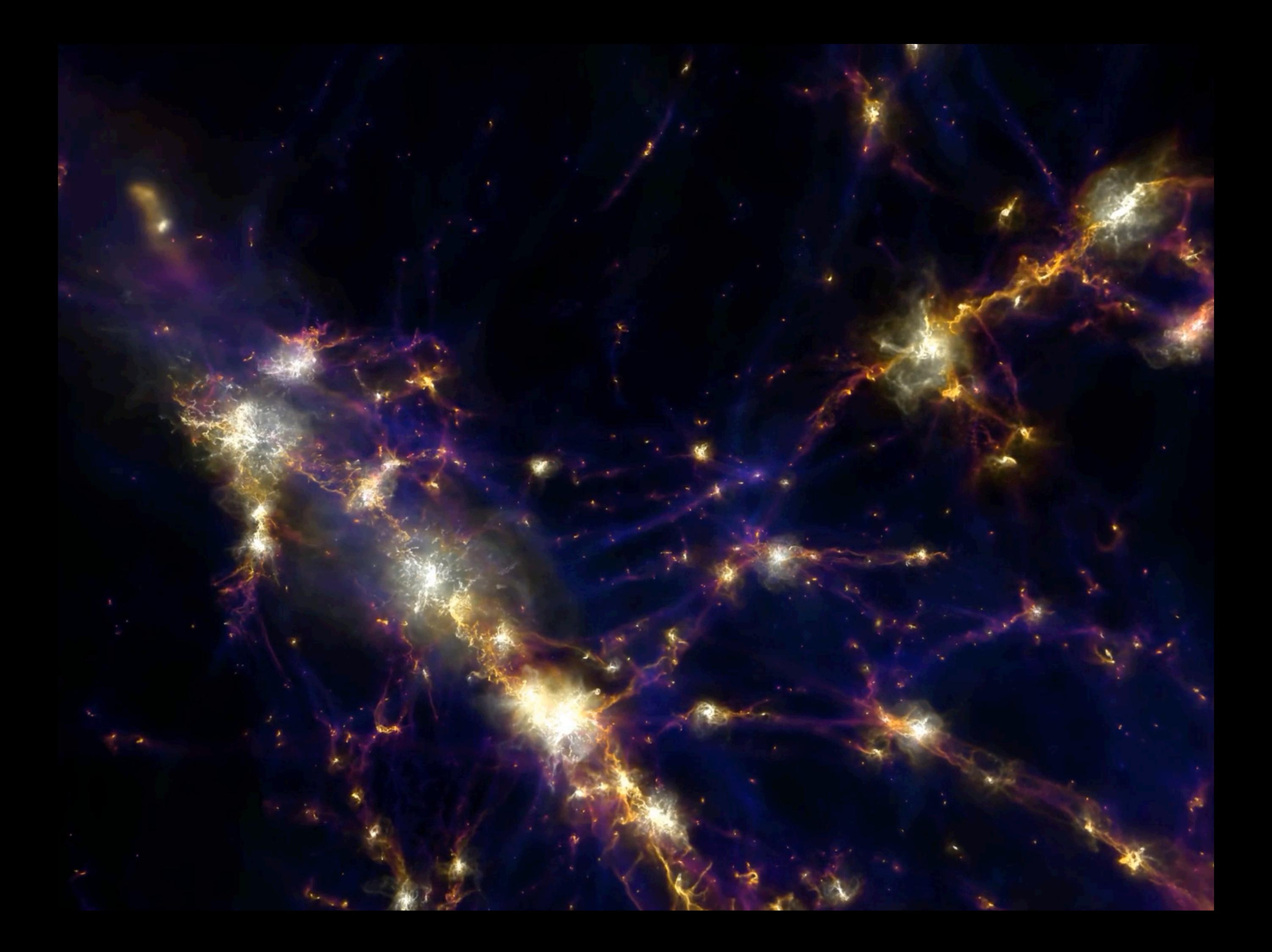

### Course Objectives

- Acquire a **general knowledge of Parallel Computing** concepts, terminology, and code design strategies
- Acquire **practical skills** on remote access to shared computing environments, data handling, batch scheduling for parallel jobs
- Acquire basic knowledge of **Message Passing Interface** (MPI) protocols to implement parallel algorithms
- Apply all these skills to some **typical problems in astrophysics** and cosmology (N-body) using the public code Gadget-2
- Embark in **Master Thesis or PhD projects** on Computational Astrophysics/Cosmology

#### **Chapter 1 Introduction to Parallel Computing**

- 1.1 General overview and scientific applications
- 1.2 Concepts and terminology
- 1.3 Memory Architectures
- 1.4 Parallel Programming Models
- 1.5 Design of parallel algorithms
- 1.6 **Laboratory** exercises on basic parallelisation strategies

#### **Chapter 1 Introduction to Parallel Computing**

- 1.1 General overview and scientific applications
- 1.2 Concepts and terminology
- 1.3 Memory Architectures
- 1.4 Parallel Programming Models
- 1.5 Design of parallel algorithms

1.6 **Laboratory** exercises on basic parallelisation strategies

#### **Chapter 2 Practical tools**

- 2.1 Basic Unix Commands
- 2.2 Working remotely
- 2.3 Basics of bash scripting
- 2.4 Regular Expressions
- 2.5 Batch jobs scheduling
- 2.6 **Laboratory** exercises on bash scripting and data handling

#### **Chapter 1 Introduction to Parallel Computing**

1.1 General overview and scientific applications

- 1.2 Concepts and terminology
- 1.3 Memory Architectures
- 1.4 Parallel Programming Models
- 1.5 Design of parallel algorithms

1.6 **Laboratory** exercises on basic parallelisation strategies

#### **Chapter 2 Practical tools**

- 2.1 Basic Unix Commands
- 2.2 Working remotely
- 2.3 Basics of bash scripting
- 2.4 Regular Expressions
- 2.5 Batch jobs scheduling

2.6 **Laboratory** exercises on bash scripting and data handling

#### **Chapter 3 Introduction to MPI parallel programming**

3.1 General concepts of Message Passing 3.2 Getting started with MPI 3.2 MPI environment management 3.4 Point-to-Point communications 3.5 Collective communications 3.6 Group and Communicator Management 3.6 **Laboratory** exercises on MPI parallelisation

#### **Chapter 1 Introduction to Parallel Computing**

- 1.1 General overview and scientific applications
- 1.2 Concepts and terminology
- 1.3 Memory Architectures
- 1.4 Parallel Programming Models
- 1.5 Design of parallel algorithms

1.6 **Laboratory** exercises on basic parallelisation strategies

#### **Chapter 2 Practical tools**

- 2.1 Basic Unix Commands 2.2 Working remotely
- 2.3 Basics of bash scripting
- 2.4 Regular Expressions
- 2.5 Batch jobs scheduling
- 2.6 **Laboratory** exercises on bash scripting and data handling

#### **Chapter 3**

#### **Introduction to MPI parallel programming**

- 3.1 General concepts of Message Passing 3.2 Getting started with MPI
- 3.2 MPI environment management
- 3.4 Point-to-Point communications
- 3.5 Collective communications
- 3.6 Group and Communicator Management
- 3.6 **Laboratory** exercises on MPI parallelisation

#### **Chapter 4 HPC in Astrophysics and Cosmology**

- 4.1 Overview of N-body gravity solvers
- 4.2 N-body parallelisation strategies: domain decomposition and load balancing
- 4.3 The TreePM N-body code Gadget2
- 4.4 **Laboratory**: Examples of N-body sims
	- 4.4.1 Galaxy collisions (and/or)
	- 4.4.2 Cluster formation (and/or)
	- 4.4.3 Cosmic Large-Scale Structure

#### **Chapter 1 Introduction to Parallel Computing**

- 1.1 General overview and scientific applications
- 1.2 Concepts and terminology
- 1.3 Memory Architectures
- 1.4 Parallel Programming Models
- 1.5 Design of parallel algorithms

1.6 **Laboratory** exercises on basic parallelisation strategies

#### **Chapter 2 Practical tools**

- 2.1 Basic Unix Commands 2.2 Working remotely 2.3 Basics of bash scripting
- 2.4 Regular Expressions
- 2.5 Batch jobs scheduling
- 2.6 **Laboratory** exercises on bash scripting and data handling

#### **Chapter 3**

#### **Introduction to MPI parallel programming**

- 3.1 General concepts of Message Passing
- 3.2 Getting started with MPI
- 3.2 MPI environment management
- 3.4 Point-to-Point communications
- 3.5 Collective communications
- 3.6 Group and Communicator Management
- 3.6 **Laboratory** exercises on MPI parallelisation

#### **Chapter 4 HPC in Astrophysics and Cosmology**

- 4.1 Overview of N-body gravity solvers
- 4.2 N-body parallelisation strategies: domain decomposition and load balancing
- 4.3 The TreePM N-body code Gadget2
- 4.4 **Laboratory**: Examples of N-body sims
	- 4.4.1 Galaxy collisions (and/or)
	- 4.4.2 Cluster formation (and/or)
	- 4.4.3 Cosmic Large-Scale Structure

#### **Reference teaching material: lecture slides**

## Course Tools

This course is part of the **Open Physics Hub** project: <https://site.unibo.it/openphysicshub>

### and will have **direct access to the DIFA HPC cluster**

(laboratory sessions will be performed hands-on on this cluster)

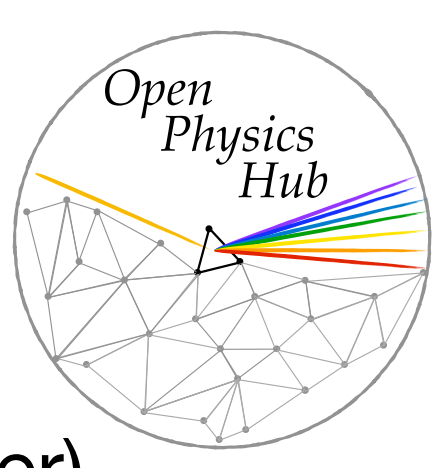

OPEN PHYSICS HUB - DEPARTMENT OF PHYSICS AND **ASTRONOMY** ALMA MATER STUDIORUM<br>Università di Bologna

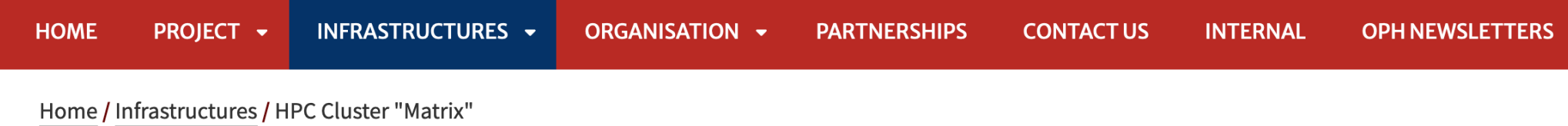

#### **HPC Cluster "Matrix"**

OPH has recently deployed and installed a High Performance Computing cluster called "Matrix" with 1952 virtual cores and 4 GB RAM/core, equipped with 500 TB of disk storage space, used both for DIFA research activities and innovative teaching courses. More specifically, the "Matrix" computing cluster features:

- " 22 compute nodes featuring multi-core Intel Xeon processors with hyperthreading
- " 7.8 TB of RAM for an average of 8 GB per physical core, 4 GB per thread
- " Infiniband Mellanox 100 Gb/s low-latency connection switch

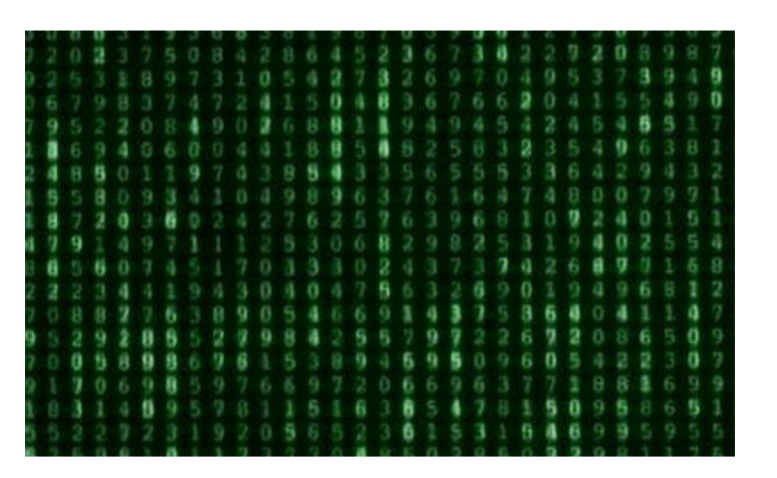

3 disk nodes with 30 disks of 12 TB/disk

### Fundamental Physics & Cosmology

#### **Neutralinos Axions**

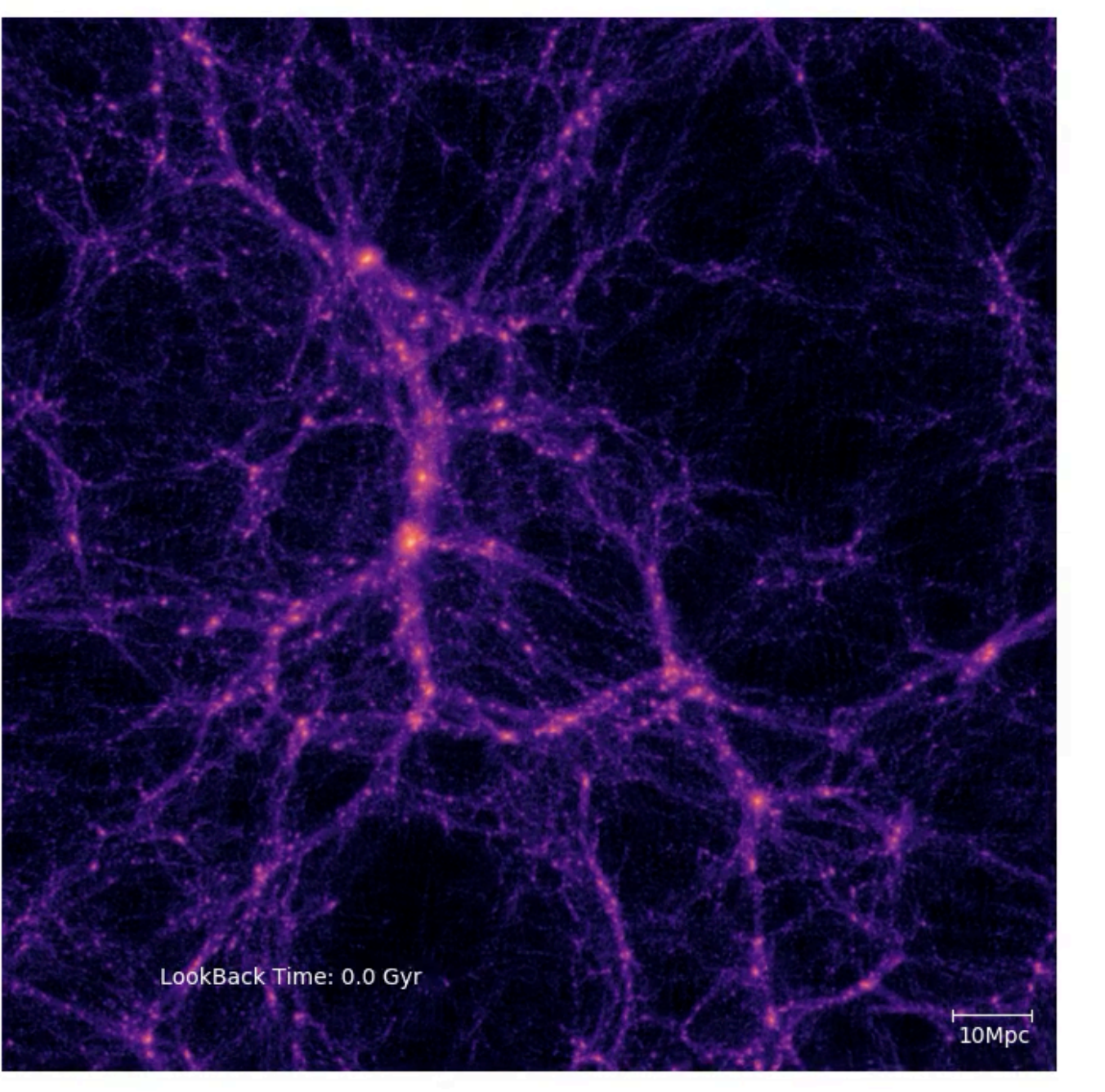

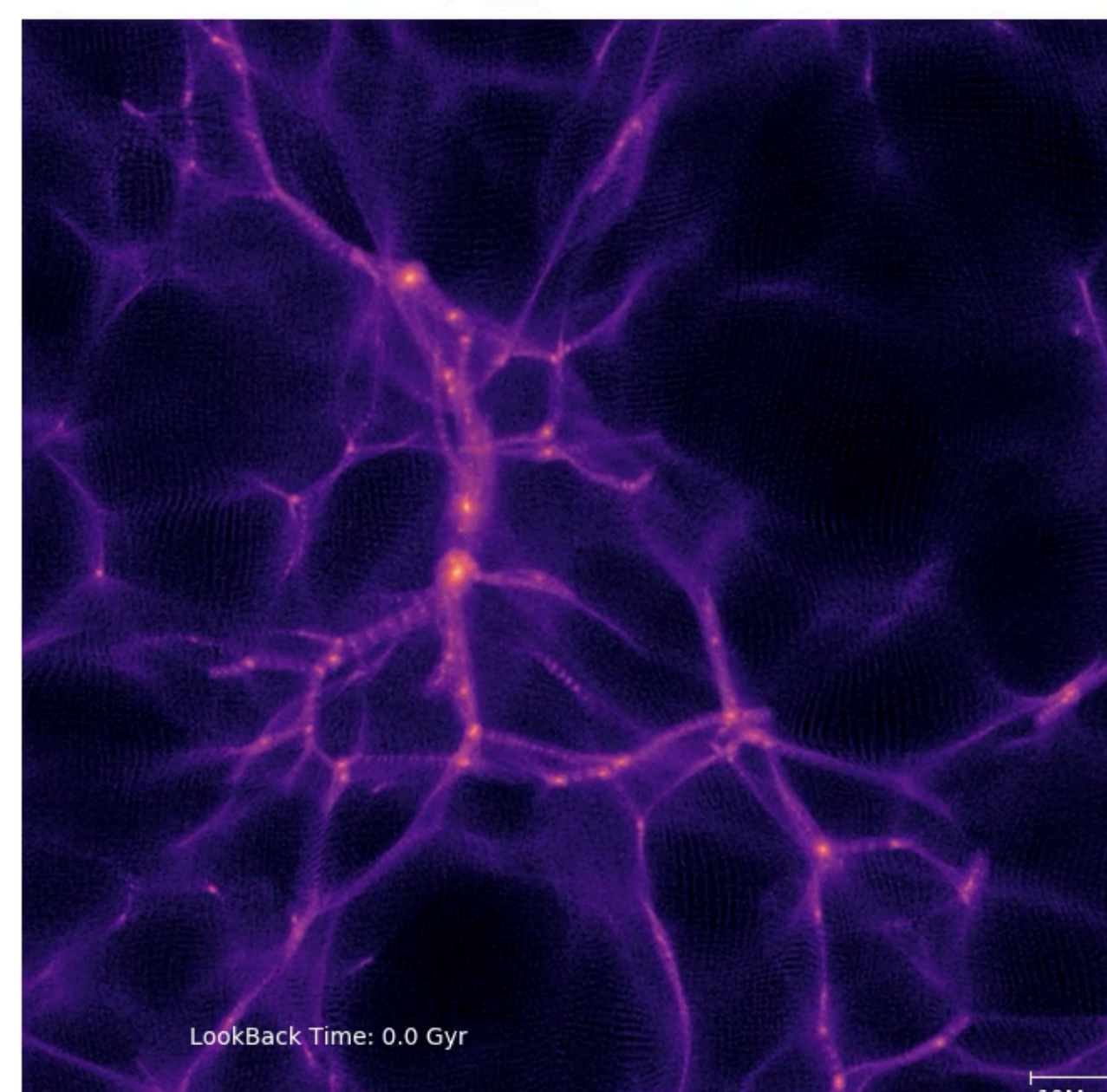

#### **Gadget3 (Springel 2005)**

**AX-Gadget (Nori & Baldi 2018)**

### Fundamental Physics & Cosmology

#### **Neutralinos Axions**

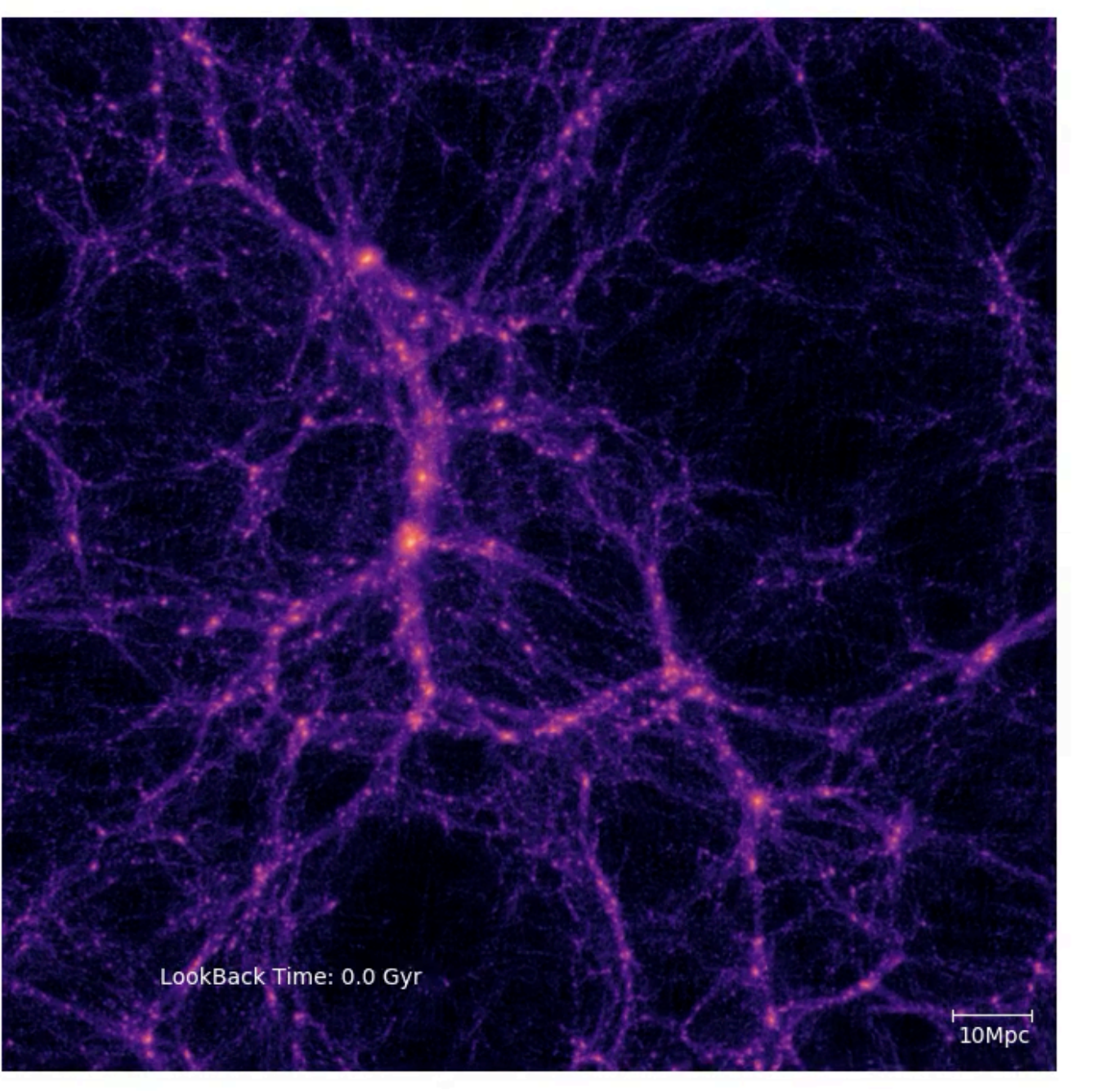

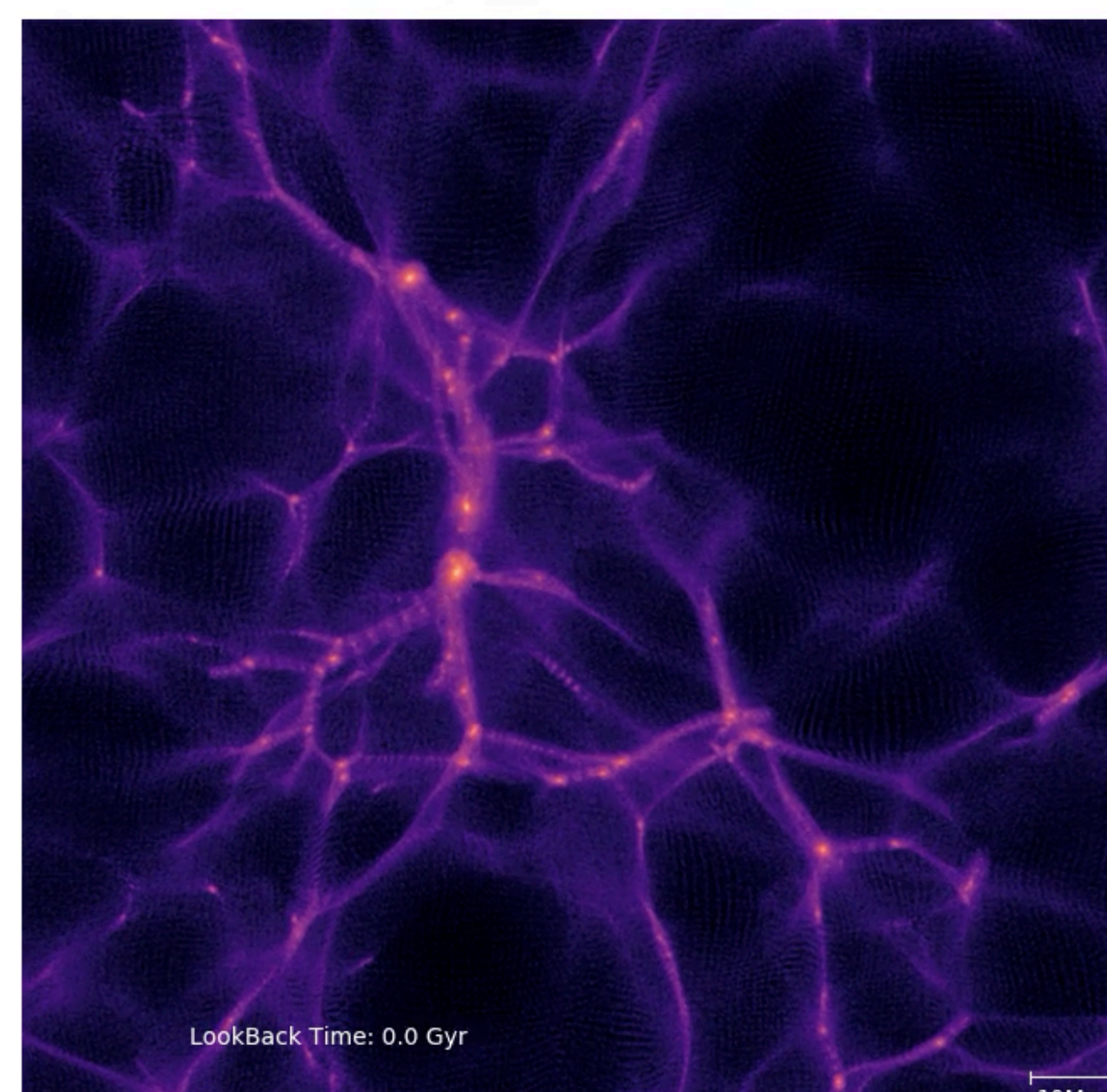

#### **Gadget3 (Springel 2005)**

**AX-Gadget (Nori & Baldi 2018)**

# High-Performance Computing for Astrophysics and Cosmology

### Marco Baldi

For any additional information: **[marco.baldi5@unibo.it](mailto:marco.baldi5@unibo.it)** OFFICE 455

2nd semester Course Language: English 6 CFU: Lectures (4) + Laboratory (2)